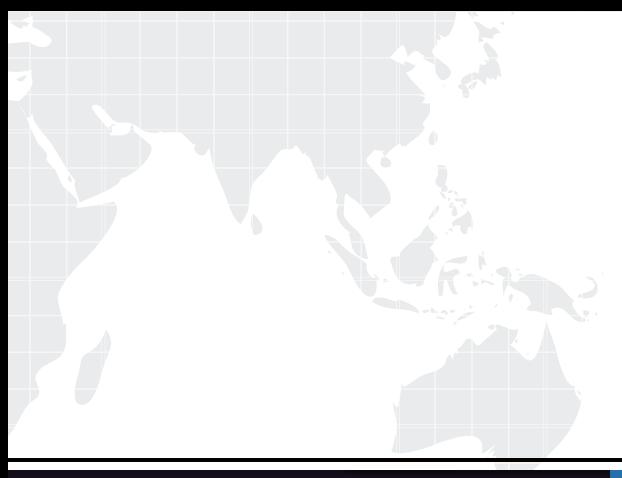

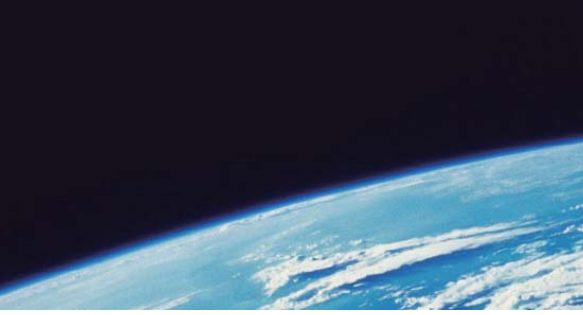

# **ITTEST QUESTION & ANSWER**

Guías de estudio precisos, Alta tasa de paso!

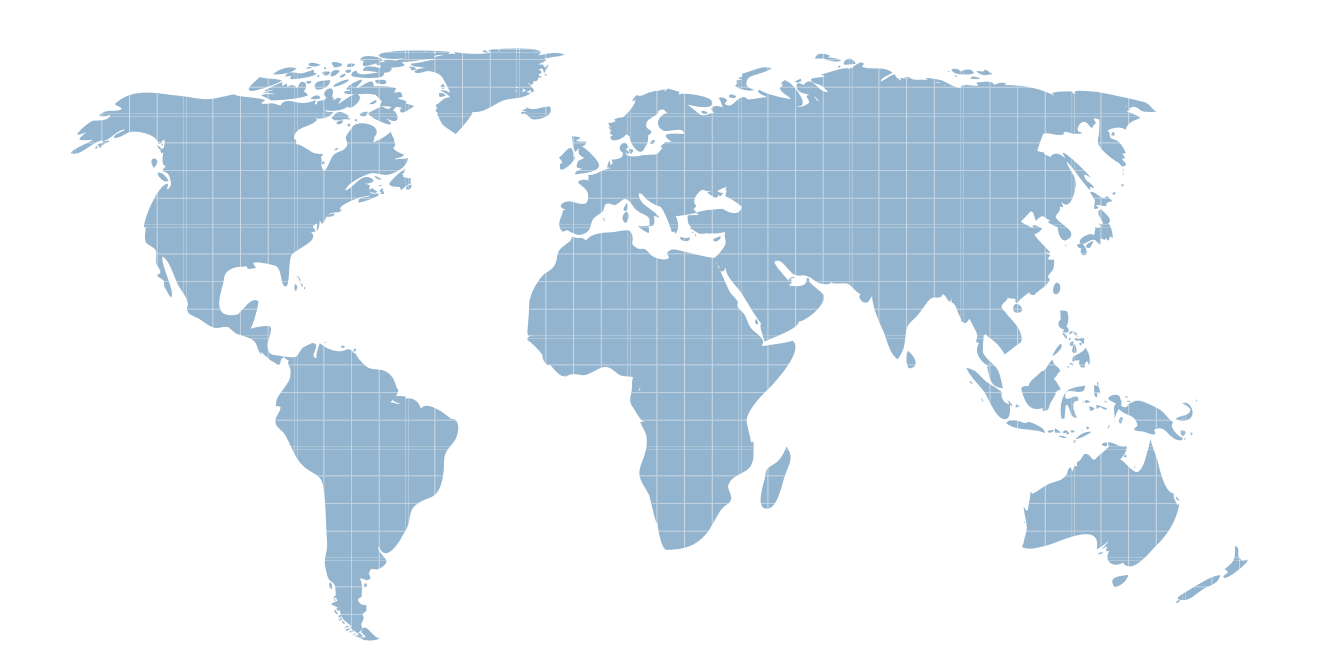

Ittest ofrece información actualizada de forma gratuita en un año!

http://www.ittest.es/

## **Exam** : **190-710**

# Title : IBM Lotus Notes Domino 7 App.Development Foundation Skills

### **Version** : DEMO

**1.Mary has a Notes application that is used by employees in Europe and Japan. Each group of employees has a server located in its own geographical location. Mary needs to have versions of her application in both locations for efficient access, and the application data and design must stay synchronized in both locations. How can Mary accomplish this?**

A.Create a copy of the database in both locations with the menu option File>Database> New Copy.

B.Create a replica of the database in both locations with the menu option File>Replication>New Replica.

C.Create a mirror copy of the database in both locations with the menu option File>Database>Mirror Database.

D.Create a synchronized copy of the database in both locations with the menu option File>Synchronization>New Copy.

#### **Correct:B**

#### **2.Herb has some data to display in a form, and he would like to have it appear in a formatted grid. What option would he use to format this data layout?**

A.Create > Grid

B.Create > Table

C.Create > Data Layout

D.Create > Formatted Display

#### **Correct:B**

#### **3.Jayne has asked her Domino server administrator to enable document locking on the server. Which of the following must she do to enable it for her application?**

A.Enable the "Allow document locking" database property.

B.Create a view column for the locked document view icon.

C.Add a profile document to the database to manage the locked documents.

D.Enable document locking at the view level for each view in the database.

#### **Correct:A**

#### **4.Colby has a default level access of Author in the Suggestion database. She created a new suggestion, but was unable to edit the document later. Why would this problem occur?**

A.The document does not have a Readers type field.

B.The document form does not have an Authors type field.

C.She needs the "Edit document" option added to her access.

D.She needs at least editor access to edit her documents in the database.

#### **Correct:B**

5. Erin has created a new view in her mail file, and she doesn't want the view removed when the **design is refreshed from themain design template. What setting will keep her view from being deleted?**

A."Prohibit design refresh or replace to modify" in the View Properties dialog box

B."Prohibit design refresh or replace to modify" in the Database Properties dialog box

C."Prohibit design refresh or replace to modify" in the Design Document Properties dialog box

D."Prohibit design refresh or replace to modify" in the Template Design Properties dialog box

#### **Correct:C**

**6.Cam has created a new design for her Video application. Cam would like to post the design to the server and make it available so other databases can automatically inherit the design changes when the DESIGN server tasks runs. Which of the following should Cam do to make the new design available on the development server?**

A.Copy the database to the development server, and name it "newvideo.ntf".

B.Copy the database to the development server, and name it "newvideo.nsf".

C.Copy the database to the server, name it "newvideo.ntf", select "Inherit design from master template",<br>and give it a template name in the database Design properties.

D.Copy the database to the development server, name it "newvideo.ntf", select "Database file is a master template", and give it a template name in the database Design properties.

#### **Correct:D**

**7.Sal wants to allow Jackie to create and modify documents in his Video application, but he doesn't want Jackie to make a local replica or copy of the database. Which of the following should Sal do to accomplish this?**

A.There is no way for Sal to do this.

B.Give Jackie Author access on the database ACL.

C.Give Jackie Editor access and deselect "Replicate or copy documents" in the database ACL.

D.Give Jackie Editor access on the database ACL and assign a role that prevents him from replicating or copying documents.

#### **Correct:C**

**8.Christopher is making a new database using the "NewVideo" Design Template that he plans to customize. He wants to make sure that his new application will not get future modifications to the "NewVideo" Design Template. Which of the following should Christopher do to accomplish this?**

A.Create a blank database and refresh the design of the new database using the "NewVideo" Design Template.

B.Create the new database from the "NewVideo" Design Template and deselect "Inherit future design changes" in the New Database dialog box.

C.Create the new database from the "NewVideo" Design Template and then open the database Design properties and select "Database is a master template."

D.Create the new database from the "NewVideo" Design Template and then open the database Design properties and select "Database file is a master template."

#### **Correct:B**

**9.AJ wants to create a new application on his laptop that does not have any design elements in it. Which of the following should he do to begin this process?**

A.Select File > Database > New and give it a filename of "blank.nsf".

B.Select File > Database > New and choose local as the server, then choose the blank template.

C.Select File > Database > New, choose local as the server, then choose the default.ntf template.

D.Select File > Database > New, give it a filename of "blank.nsf", and chose the blank template.

#### **Correct:B**

**10.Clarissa has created a view of videos that are currently checked out. She would like to display a stoplight icon in the view for videosthat are overdue. What column property does she need to select to accomplish this?**

- A.Show icons only
- B.Use icon as value

C.Show custom icon image

D.Display values as icons

#### **Correct:D**